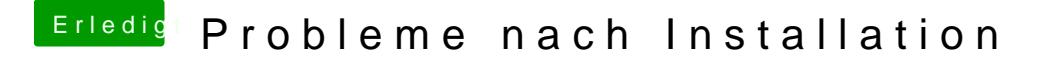

Beitrag von Agrarfotograf vom 20. Februar 2020, 08:20

Dir wird noch ein Voodoo-Kext fehlen für das Trackpad.

Welcher das ist kann ich ich dir nicht verrate Githutte Semiete cau esen.

Wegen dem Akku kann ich dir nicht helfen